УДК 004.94

**В.Л. Афонин, Т.Н. Зайченко**

# **Проектирование и компьютерное моделирование интеллектуальных технологических систем механической обработки**

Сформулированы направления развития метода компонентных цепей с целью моделирования интеллектуальных технологических систем. Предложены матрично-топологическая интерпретация базового конечного элемента в методе компонентных цепей и программно-алгоритмическая реализация компонентов со связями векторного типа.

**Ключевые слова:** интеллектуальная технологическая система, компонент, компонентная цепь, метод компонентных цепей.

Автоматизация технологических процессов (ТП) и конструкторско-технологической деятельности является приоритетным направлением научных исследований. В настоящей работе рассматриваются вопросы создания программных средств моделирования интеллектуальных технологических систем механической обработки на базе отечественного метода компонентных цепей Е.А. Арайса, В.М. Дмитриева [1].

## **Общая характеристика интеллектуальной технологической системы**

Исключение человека из сферы непосредственного участия в производственной деятельности требует создания интеллектуальных технологических систем (ИТС). Под ИТС понимается адаптивная система, позволяющая строить программы целесообразной деятельности по решению поставленных перед ней задач на основании конкретной ситуации, складывающейся на данный момент в окружающей ее среде [2, 3]. В настоящее время в Институте машиноведения им. А.А. Благонравова РАН совместно с МГТУ СТАНКИН и ФГУП «САЛЮТ» разрабатывается система управления для робота-станка, предназначенного для выполнения финишных технологических операций шлифования и полирования турбинных лопаток, т.е. ТП механической обработки сложных поверхностей. Интеллектуальность данной системы связана с тем, что каждая лопатка, поступающая на операции финишной обработки, является уникальной с точки зрения ее формы и размеров, что не позволяет использовать для нее заранее подготовленную программу обработки (т.е. задавать фиксированную траекторию движения режущей кромки инструмента), а требует каждый раз формирования (с помощью соответствующих расчетов) индивидуальной программы, которая будет учитывать все особенности конкретной лопатки. Это обстоятельство означает, что система управления должна обладать определенной интеллектуальностью, связанной, в частности, с возможностью принятия решений по необходимой корректировке программ обработки.

ИТС представляется состоящей из двух подсистем. Подсистема управления высшего уровня выполняет функции сохранения информации о ТП, задачах, выполняемых системой. Основная задача, стоящая перед данной подсистемой, − моделирование ТП, выбор перемещений и управляющих воздействий, которые должна выполнить реальная исполнительная система в реальном времени. Система высшего уровня выполняет функции в виртуальном мире [2]. Входом системы высшего уровня является блок ввода информации, предназначенный для ввода данных о результатах выполняемой технологической операции и объекта управления. Блок вывода информации на выходе системы обеспечивает выдачу информации в реальном времени для управления системой низшего уровня. Контур обратной связи системы низшего уровня позволяет реализовать адаптивное управление и обучение ИТС. Искусственный интеллект данной технологической системы заключается в возможности распознавать детали и их поверхности с точки зрения качества и соответствия заданным геометрическим размерам по чертежу, управлять технологическим процессом и принимать решения по его изменению. В свою очередь принятие решения включает формирование промежуточных целей для выполнения поставленной задачи.

Интеллектуальная технологическая подсистема низшего уровня включает объект управления совместно со средой, в которой она работает. Внешней средой для технологической системы является непосредственно ТП. Объект управления представляет механизмы перемещения инструмента и изделия. Данная система работает в следящем режиме и обеспечивает перемещение инструмента относительно детали. При этом должны обеспечиваться также требуемые точность, скорость и развиваемое усилие. Общим информационным управляющим каналом на систему управления низшего уровня является канал передачи управляющих сигналов и обратной связи от системы низшего уровня. Управляющее воздействие представляет выбранную программу действия из некоторого множества и соответствующую заданной детали либо обработке заданной поверхности детали. Какую из программ следует выбрать, решается системой высшего уровня как на основе информации от системы распознавания поверхности, так и на основе указаний оператора, управляющего робототехнической системой. Выбранная программа задается непрерывно в реальном масштабе времени. Такая структура системы управления является обобщенной для технологических машин широкого назначения. Более детальное представление данной системы рассмотрено на примере системы управления робота-станка.

Для распознавания геометрических размеров исследуемой поверхности и ее шероховатости используется встроенная в станок оптическая система контроля, состоящая из источника монохроматического света, зеркал, линз, дифракционной решетки, корректирующих зеркал, телевизионной камеры и платы сопряжения с компьютером [3]. Для определения геометрических размеров на исследуемую поверхность проектируется «зебра». Обрабатывая полученные искажения, определяются истинные геометрические размеры поверхности. По величине интенсивности отраженного от поверхности лопатки света и на основании сравнения отраженного света от образцов определяется шероховатость поверхности.

Встроенная оптическая система контроля поверхности позволяет оперативно изменять траекторию относительного перемещения инструмента и изделия. Система контроля обрабатываемой поверхности выдает информацию о топологии распределения припуска по всей обрабатываемой поверхности и формирует зоны с разной величиной припуска и шероховатости. Это позволяет планировать перемещение инструмента, изменяя закон его движения в зависимости от обрабатываемой зоны. В данном случае получаем интеллектуальную систему управления, которая осуществляет настройку, выбор режимов и траекторий движения инструмента для отдельных зон поверхности.

#### **Концепция компьютерного моделирования ИТС на базе метода компонентных цепей (МКЦ)**

Проектирование ИТС требует постановки и решения совокупности задач анализа и структурнопараметрического синтеза аппаратных и программных средств подсистем ИТС, в том числе с использованием методов компьютерного моделирования. С позиций модели состава и физической природы ИТС механической обработки относится к классу мехатронных систем и включает силовые преобразователи, электродвигатели, механическую и информационно-измерительные системы, системы управления нижнего и высшего уровней, взаимодействующие с окружающей средой и человеком-оператором. Исследования подсистем ИТС проводятся в режимах статического и динамического анализа, последнего – во временной и частотной областях. Профессиональными языками описания подсистем являются: кинематические и электрические принципиальные схемы, структурные схемы и схемы алгоритмов (программ). Основными характеристиками ИТС как объекта моделирования является неоднородная физическая природа, структурная сложность и нелинейность. К особенностям моделей ИТС и процесса их моделирования, определяющим требования к программным средствам компьютерного моделирования, следует отнести:

– многоуровневое моделирование, связанное с необходимостью моделирования подсистем ИТС, в том числе аппаратных и программных средств, на различных уровнях (структурном и схемотехническом) с использованием профессиональных языков (принципиальных схем, схем алгоритмов);

– переменная топология структурной модели ИТС;

– матричное конструктивное исполнение наиболее распространенных датчиков информационно-измерительных систем (видеодатчики на приборах с зарядовой связью, тактильные датчики).

В настоящей работе рассматриваются вопросы моделирования ИТС на базе отечественного метода компонентных цепей [3]. Данный метод предназначен для моделирования физически неоднородных устройств и систем, исходная информация о которых задана в форме компонентной цепи (КЦ), т.е. в виде модели структуры. Основной структурной сущностью метода КЦ является многополюсный компонент с произвольным числом и типом связей, которым инцидентны топологические координаты – номера узлов *п* и ветвей  $n_{\rm B}$ , и переменные связей потенциального  $V_n$  и потокового  $V_{n}$ в типа. Для отображения соответствия будем использовать знак «->». Методом КЦ предусматриваются четыре типа связей S: связи энергетического типа, которым соответствует пара топологических координат  $(n, n_B)$ , и пара дуальных переменных  $S \to (n, n_B) \to (V_n, V_{n_B})$ ; связи информационного типа  $S \to n \to V_n$ , которым соответствует одна топологическая координата (номер узла) и одна переменная связи (потенциального типа), связи скалярного типа, к которым относятся связи энергетического и информационного типов, и связи векторного типа, являющиеся объединением связей скалярного типа.

Благодаря наличию данных типов связей метод KII позволяет реализовать компонентную декомпозицию и формализованное представление подсистем ИТС в виде КЦ, по своему графическому изображению близких к языкам структурных, принципиальных (электрических, кинематических) схем и схем алгоритмов. Математическая модель компонента, описывающая процесс функционирования отдельного элемента, - это уравнение либо система алгебро-дифференциальных уравнений относительно его переменных связей  $V_{k,n}$ ,  $V_{k,n}$  и при необходимости дополнительных внутренних переменных  $V_{K, l}$ . Математическая модель КЦ в целом - система уравнений, состоящая из моделей компонентов, уравнений базового узла и узловых топологических законов сохранения для переменных потокового типа. Решением модели КЦ является вектор V всех переменных КЦ, в том числе внутренних переменных компонента. Метод KII реализован в системе схемного моделирования МАРС (моделирование и автоматический расчет систем) [5].

Методика проведения вычислительного эксперимента при решении задач схемного моделирования включает общепринятые этапы создания расчетных схем в виде КЦ и задания параметров моделирования. Цепное представление ИТС может быть реализовано при помощи следующих компонентов библиотеки моделей [4, 5]:

- компоненты для решения задач кинематики, статики и динамики механических систем, в том числе задач одномерной и многомерной механики - компоненты кинематических схем (звено, кинематические преобразователи поворота и сдвига, демпфер (подшипники), упругость, люфт и др.), источники обобщенных координат, твердые тела;

- компоненты для схемотехнического моделирования электроприводов и схем управления компоненты электрических принципиальных схем, в том числе электрические машины постоянного и переменного тока и электромагнитные элементы;

- компоненты для структурного моделирования подсистем - компоненты структурных схем;

- компоненты для моделирования информационно-измерительных систем - компоненты рабочей сцены, компоненты геометрических преобразований (преобразователи поворота, сдвига, масштабирования), компоненты физических преобразований трактов оптоэлектронных, тактильных и силомоментных датчиков, в том числе матричного типа; компоненты шумов;

- схемы алгоритмов - компоненты-алгоритмы, в том числе арифметических операций над массивами, сглаживания шумов (методами скользящей медианы, скользящего среднего, преобразования с помощью маски) и распознавания (определение типа объекта, центра тяжести и параметров объекта).

В результате выполнения операций механической обработки объекты обработки как упругие системы, находящиеся под действием сил резания, претерпевают деформацию формы и изменение размеров. Поэтому применение метода КЦ для решения задач исследования ИТС механической обработки требует его развития в части реализации метода конечных элементов для моделирования деформаций.

#### Матрично-топологическая интерпретация конечного элемента в МКЦ

Для матрично-топологической интерпретации метода конечных элементов в МКЦ рассмотрим простейший конечный элемент «стержень». Полагаем, что КЦ стержневой системы будем строить согласно ее геометрической модели из компонентов стержней. К узлам КЦ будут подключаться компоненты-источники, задающие внешние нагрузки в соответствующих узлах стержневой системы. Для отражения закрепления соответствующие узлы КЦ заземляются, что означает выполнение условия равенства нулю перемещений узла. В механике математическая модель компонента «стержень» связывает линейные и угловые узловые перемещения концов стержня с силами и моментами, действующими на его концах, и может быть представлена в виде [6]:

$$
\begin{aligned}\n\begin{bmatrix}\n\mathbf{f}_1 \mathbf{r}_1^T \\
\mathbf{f}_2 \mathbf{r}_2^T\n\end{bmatrix} &= \begin{vmatrix}\n\mathbf{k}_{11} & \mathbf{k}_{12} \\
\mathbf{k}_{21} & \mathbf{k}_{22}\n\end{vmatrix} \begin{bmatrix}\n\delta_1 \\
\delta_2\n\end{bmatrix} + \begin{vmatrix}\n\mathbf{N}_1 \\
\mathbf{N}_2\n\end{vmatrix} \\
\mathbf{x}_1 &= L^T \delta_2; \\
\mathbf{x}_2 &= L^T \delta_2; \\
\mathbf{F}_1 &= L^T \mathbf{f}_1; \\
\mathbf{F}_2 &= L^T \mathbf{f}_2,\n\end{aligned}
$$

где  $f_1, f_2, F_1, F_2$  – векторы сил и моментов, действующих на концах стержня в локальной  $(f_1, f_2)$  и глобальной ( $F_1, F_2$ ) системах координат соответственно;  $\delta_1$ ,  $\delta_2$  – векторы линейных и угловых перемещений в локальной системе координат;  $r_1$ ,  $r_2$  - векторы характеристик связей стержня с узлами, или степеней свободы по координатам  $\delta_1$ ,  $\delta_2$ :  $r_{i,s}$  = 0, если степень свободы по s-й координате вектора  $\delta_1$  есть и  $r_{i,s} = 1$ , если степень свободы отсутствует, здесь  $i = \overline{1,2}$ ,  $s = \overline{1,6}$ ;  $N_1, N_2$  – векторы внешних нагрузок, приведенные к концам стержня;  $x_1$ ,  $x_2$  – векторы линейных и угловых перемещений концов стержня в глобальной системе координат;  $\mathbf{k}_{ii} - 6 \times 6$  субматрицы жесткости;  $\mathbf{L} = \begin{vmatrix} A & 0 \\ 0 & A \end{vmatrix}$ ;  $A - 3 \times 3$  матрица направляющих косинусов, задающая преобразование от локальной

системы координат стержня к глобальной. Здесь все векторы являются 6-мерными.

Интерпретируя математическую модель объекта стержень как модель компонента для метода КЦ будем рассматривать его как двухсвязный компонент со связями векторного типа вида

 $S_1 \rightarrow (n_1, n_{B1}) \rightarrow (V_{n1}, V_{n_{B1}}) \rightarrow (u_1, F_1); S_2 \rightarrow (n_2, n_{B2}) \rightarrow (V_{n2}, V_{n_{B2}}) \rightarrow (u_2, F_2),$ 

т.е. перемещения узлов  $\mathbf{u}_1$ ,  $\mathbf{u}_2$  – переменные связей потенциального типа, а силы и моменты  $\mathbf{F}_1$ ,  $\mathbf{F}_2$  – переменные потокового типа. Такой выбор типа переменных связей позволит автоматически формировать уравнения равновесия узлов как равенство нулю суммы всех переменных потокового типа, сходящихся в узле КЦ, т.е. сил и моментов стержней и внешней узловой нагрузки  $N_1$ ,  $N_2$ . Переменные  $\delta_1$ ,  $\delta_2$ ,  $f_1$ ,  $f_2$  будем рассматривать как вспомогательные внутренние переменные компонента.

Компонент «стержень», а также компоненты механических систем для решения задач кинематики, статики и динамики являются многосвязными, что требует решения вопросов программной реализации в системе МАРС связей векторного типа.

#### Программная реализация компонентов со связями векторного типа

Вопросы матрично-топологической интерпретации моделей КЦ с векторными связями были рассмотрены в [4]. В настоящей работе представлены вопросы программно-алгоритмической реализации моделей в рамках современной версии системы МАРС с графическим редактором КЦ [5].

Информация о КЦ, создающаяся на этапе создания чертежа КЦ в графическом редакторе системы МАРС, включает для каждой связи компонента, в том числе векторной, одну топологическую координату - номер узла КЦ. Следует отметить, что количество связей скалярного типа, на которые расщепляется связь векторного типа, называется рангом связи. При этом ранг связи г может быть как фиксированным ( $r =$ const), так и переменным ( $r =$ var). Информация о типе связи может быть получена только из модели компонента. Основными блоками модели компонента в системе МАРС являются топологический и вычислительный блоки. Выдача информации о типе и ранге связи является функцией топологического блока, обеспечивающиего формирование элементов матрицы инциденций. Построение компонентных уравнений относительно переменных связей компонента осуществляет вычислительный блок. При этом вектор решения модели КЦ имеет вид  $V = (V_n, V_m, V_l)$ . Если количество узлов, ветвей и внутренних переменных KII равно Nodes, Branch и NInter соответственно, то размерность вектора решения равна LSM = Nodes + Branch + NInt = LAS + NInter, причем сначала в вектор решения записываются все переменные потенциального типа, далее потокового, и лишь в конце, начиная с индекса  $LAS = Nodes + Branch$ , внутренние переменные.

Реализовать работу с переменными векторных связей можно двумя способами:

- путем создания топологических координат (номеров узлов и ветвей), при этом LAS = var;

- без введения топологических координат, используя дополнительные внутренние переменные; здесь  $LAS = const.$ 

При этом первый способ является универсальным и может быть рекомендован для применения в тех случаях, когда векторная связь состоит из связей энергетического типа, т.к. данный подход обеспечит автоматическое формирование уравнений законов сохранения для потоковых переменных. Второй способ можно использовать, если векторная связь состоит из связей информационного типа, поскольку в ланном случае уравнения законов сохранения для потоковых переменных не формируются.

Поэтому следует:

- для первого способа предусмотреть модификацию основного алгоритма моделирования, обеспечивающую корректировку количества узлов Nodes, ветвей Branch и размерности LAS компонентной цепи, полученной на выходе графического редактора;

- в топологических блоках компонентов выполнить проверку: если для узла векторной связи топологические координаты либо дополнительные переменные уже созданы, то использовать введенные ранее; если нет, то создать их и запомнить.

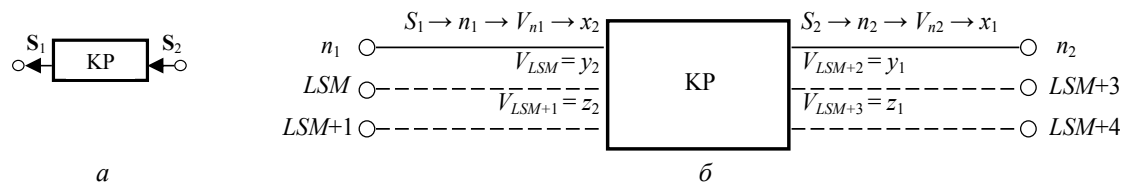

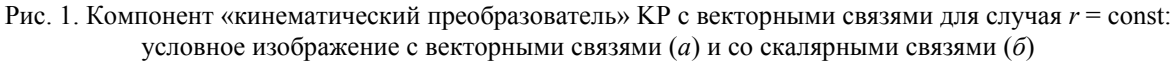

Проиллюстрируем механизм работы с векторными связями на примерах. Типичными и наиболее простыми компонентами с векторными связями постоянного ранга являются компоненты кинематических преобразователей, использующиеся при формализованном представлении КЦ исполнительных механизмов для задач кинематики. Данные компоненты выполняют функцию преобразования x-, y-, z-координат, поэтому ранг связи  $r = 3$  и все связи относятся к информационному типу. На рис. 1, а представлен компонент «кинематический преобразователь» КР со связями векторного типа:  $S_1 \rightarrow (x_2, y_2, z_2)$ ;  $S_2 \rightarrow (x_1, y_1, z_1)$ . Переменными связей  $S_1$ ,  $S_2$  являются координаты точки в глобальной и локальной системах координат соответственно. На рис. 1, б представлена интерпретация компонента при расщеплении векторных связей на скалярные. Сплошными линиями показаны связи, которые отображаются в графическом редакторе системы моделирования, а пунктирными - не отображаемые в редакторе связи, реализованные за счет введения дополнительных переменных. В данном случае количество внутренних переменных равно  $k_v(r-1) = 4$ , где  $k_v = 2 - 1$ число векторных связей.

Работа с переменными связями без введения топологических координат может быть организована следующим образом. Для хранения номеров дополнительных переменных используется масcив VNodes [LAS, r-1], который должен быть инициализирован до начала работы блоков компонентов: VNodes [i, j] = -1. Тогда в топологическом блоке компонента с номерами узлов связей векторного типа n1, n2 индексы дополнительных переменных связей определяются согласно следующему алгоритму.

Шаг 1. Определить индекс свободной переменной в массиве решения LSM.

Шаг 2. Если VNodes [n1, 1] = -1, то инициализировать индексы переменных: VNodes [n1, 1] =  $=$  LSM; VNodes [n1, 2] = LSM+1, иначе – переход к шагу 4.

Шаг 3. Изменить индекс свободной переменной в массиве решения: LSM=LSM+2.

Шаг 4. Если VNodes [n2,1] = -1, то инициализировать номера узлов: VNodes [n2, 1] = LSM; VNodes [n2, 2] = LSM+1, иначе - выход из топологического блока.

Шаг 5. Изменить индекс свободной переменной в массиве решения: LSM=LSM+2.

Описание компонентных уравнений осуществляется в соответствии с принятыми в системе МАРС стандартами.

Более сложным для реализации векторных связей является случай переменного ранга r = var. Причем ранг векторной связи компонента может определяться напрямую числом топологических координат данного компонента либо опосредованно числом топологических координат других компонентов. Так, для компонента «микшер» Міх (рис. 2, *а*), выполняющего функцию объединения  $k_{\text{av}}$ 

входных связей скалярного типа в векторную связь,  $S_4 \rightarrow (S_1, ..., S_{k}S_k)$ , либо, наоборот, расщепления связи векторного типа на скалярные  $r_{S4} = k_{B} = \text{var}$ , а число вспомогательных переменных  $k_v(r-1) = k_{\text{ex}} - 1$ .

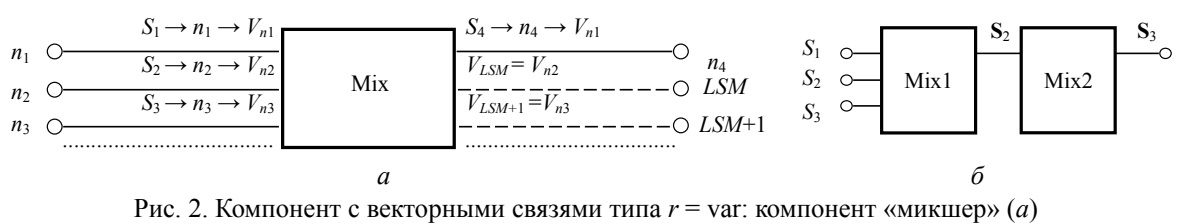

и последовательное соединение компонентов (б)

Для второго компонента «микшер» Міх2 (см. рис. 2, 6)  $r_{S3} \neq k_{BX2} = 1$ , но  $r_{S3} = k_{BX1} = 3$ . Таким образом, в общем случае ранг связи следует определять по максимальному из рангов связей векторного типа, сходящихся в узле КЦ.

Представленный способ алгоритмизации связей векторного типа был реализован практически в компонентах кинематических схем системы МАРС (рис. 3, а). Здесь слева направо и сверху вниз изображены следующие компоненты: источник координат точки; звенья, расположенные вдоль осей *х*, *у*, *z*; кинематические преобразователи сдвига вдоль осей *х*, *у*, *z*; кинематические преобразователи вращения вокруг осей x, y, z и микшер. Третья связь компонентов кинематических преобразователей служит для задания обобщенной координаты - величины перемещения или угла вращения. Тестирование алгоритмов и программ моделей компонентов производилось на примере решения прямой задачи кинематики для манипулятора. Моделирование выполняется во временной области.

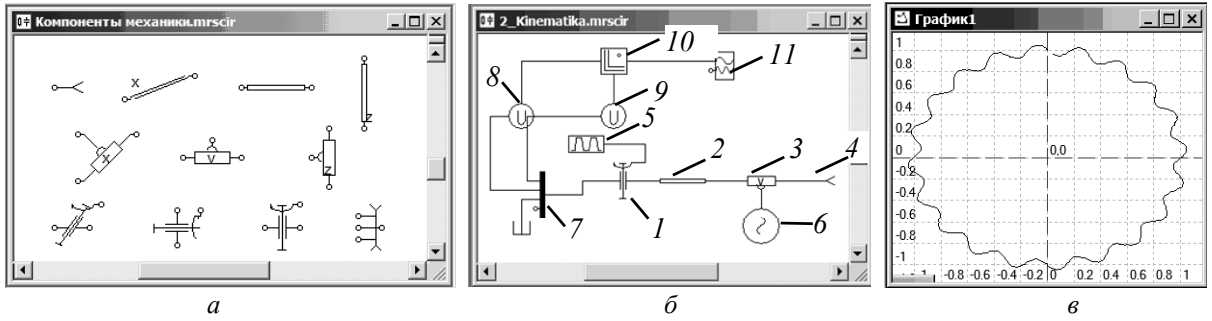

Рис. 3. Компоненты раздела библиотеки моделей кинематических схем (*a*), пример КЦ для решения прямой задачи кинематики (б) и результаты ее моделирования (в)

На рис. 3, б изображен пример КЦ для исследования манипулятора. Кинематическая схема манипулятора представлена в виде КЦ из следующих компонентов:

- $1$  компонент «кинематический преобразователь вращения вокруг оси  $z$ »;
- 2 компонент «звено, расположенное вдоль оси у»;
- 3 кинематический преобразователь сдвига вдоль оси у.

Координаты точки манипулятора в локальной системе координат звена определяются компонентом «источник координат» 4. Для задания законов изменения обобщенных координат используются источники сигнал-переменных библиотеки моделей источников сигналов системы МАРС: источник 5 изменения угла поворота по линейному закону и источник 6 изменения сдвига вдоль оси у по гармоническому закону. Компонент «микшер» 7 обеспечивает расщепление связи векторного типа на скалярные  $S \rightarrow (x, y, z)$  с целью последующего построения траектории движения точки в плоскости XY. Измерители 8 и 9 выделяют из общего вектора решения переменные связей, выдаваемые на график. При моделировании в системе МАРС во временной области по умолчанию результаты расчетов представляются в форме временных диаграмм. Поэтому в рассматриваемом примере для визуализации результатов в виде траектории  $y = f(x)$  в КЦ включен компонент «преобразователь координат» 9. Он обеспечивает изменение независимой переменной графика - переход от времени к координате х. Для выдачи результатов расчета на график используется компонент

«график» *11*. Траектория движения манипулятора в неподвижной системе координат в плоскости *XY* представлена на рис. 3, *в*.

## **Заключение**

1. Метод компонентных цепей может быть использован для моделирования интеллектуальных технологических систем механической обработки в процессе их проектирования. Для исследования процесса обработки сложных поверхностей требуется реализация метода конечных элементов.

2. Предложена матрично-топологическая интерпретация базового конечного элемента в методе компонентных цепей, определены математическая модель и переменные связей компонентов; исследованы способы и даны рекомендации по программно-алгоритмической реализации компонентов со связями векторного типа.

## *Литература*

1. Арайс Е.А. Моделирование неоднородных цепей и систем на ЭВМ / Е.А. Арайс, В.М. Дмитриев. – М.: Радио и связь, 1982. – 160 с.

2. Афонин В.Л. Интеллектуальные робототехнические системы / В.Л. Афонин, В.А. Макушкин. – М.: Изд-во Интернет-Университет информационных технологий, 2005. – 215 с.

3. Афонин В.Л. Обрабатывающее оборудование нового поколения. Концепция проектирования / В.Л. Афонин, А.Ф. Крайнев, В.Е. Ковалев, Д.М. Ляхов, В.В. Слепцов. – М.: Машиностроение,  $2001 - 256$  c.

4. Дмитриев В.М. Автоматизация моделирования промышленных роботов / В.М. Дмитриев, Л.А. Арайс, А.В. Шутенков. − М.: Машиностроение, 1995. − 304 с.

5. Дмитриев В.М. Программная система «Среда моделирования МАРС» / В.М. Дмитриев, Т.В. Ганджа, Т.Н. Зайченко, А.Н. Кураколов. – М.: ВНТИЦ, 2007. – № 50200701733.

6. Малиновский Е.Ю. Расчет и проектирование строительных и дорожных машин на ЭВМ / Е.Ю. Малиновский, Л.Б. Зарецкий. – М.: Машиностроение, 1980. – 216 с.

 $\mathcal{L}_\mathcal{L} = \{ \mathcal{L}_\mathcal{L} = \{ \mathcal{L}_\mathcal{L} = \{ \mathcal{L}_\mathcal{L} = \{ \mathcal{L}_\mathcal{L} = \{ \mathcal{L}_\mathcal{L} = \{ \mathcal{L}_\mathcal{L} = \{ \mathcal{L}_\mathcal{L} = \{ \mathcal{L}_\mathcal{L} = \{ \mathcal{L}_\mathcal{L} = \{ \mathcal{L}_\mathcal{L} = \{ \mathcal{L}_\mathcal{L} = \{ \mathcal{L}_\mathcal{L} = \{ \mathcal{L}_\mathcal{L} = \{ \mathcal{L}_\mathcal{$ 

## **Афонин Вячеслав Леонидович**

Д-р техн. наук, профессор Института машиноведения им. А.А. Благонравова РАН, г. Москва

## **Зайченко Татьяна Николаевна**

Д-р техн. наук, доцент каф. теоретических основ электротехники ТУСУРа Тел.: (382-2) 41-39-15 Эл. почта: ztntomsk@rambler.ru

## Afonin V.L., Zaitchenko T.N. **Design and computer-aided simulation of intellectual technological systems of machine processing**

In the paper we formulate the directions for the development of component circuit method aimed to modelling of intellectual technological systems. There is given a matriх-topological interpretation of a base finite element in the component circuit method and program-algorithmic realization of components with vector type connections is offered.

 $\mathcal{L}_\mathcal{L} = \mathcal{L}_\mathcal{L}$ 

**Keywords:** intellectual technological system, component, component circuit, component circuit method.